## **МИНИСТЕРСТВО ОБРАЗОВАНИЯ И НАУКИ РОССИЙСКОЙ ФЕДЕРАЦИИ**

## **Федеральное государственное бюджетное образовательное учреждение высшего образования**

«ТОМСКИЙ ГОСУДАРСТВЕННЫЙ УНИВЕРСИТЕТ СИСТЕМ

УПРАВЛЕНИЯ И РАДИОЭЛЕКТРОНИКИ»

(ТУСУР)

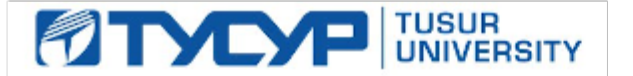

## УТВЕРЖДАЮ

Директор департамента образования

Документ подписан электронной подписью Сертификат: 1сбсfa0a-52aб-4f49-aef0-5584d3fd4820<br>Владелец: Троян Павел Ефимович Действителен: с 19.01.2016 по 16.09.2019

## РАБОЧАЯ ПРОГРАММА ДИСЦИПЛИНЫ

## **Технологии Интернета вещей**

Уровень образования: **высшее образование - специалитет** Направление подготовки / специальность: **10.05.03 Информационная безопасность автоматизированных систем** Направленность (профиль) / специализация: **Информационная безопасность автоматизированных банковских систем**  Форма обучения: **очная** Факультет: **ФБ, Факультет безопасности** Кафедра: **КИБЭВС, Кафедра комплексной информационной безопасности электронновычислительных систем** Курс: **4** Семестр: **7, 8** Учебный план набора 2016 года

## Распределение рабочего времени

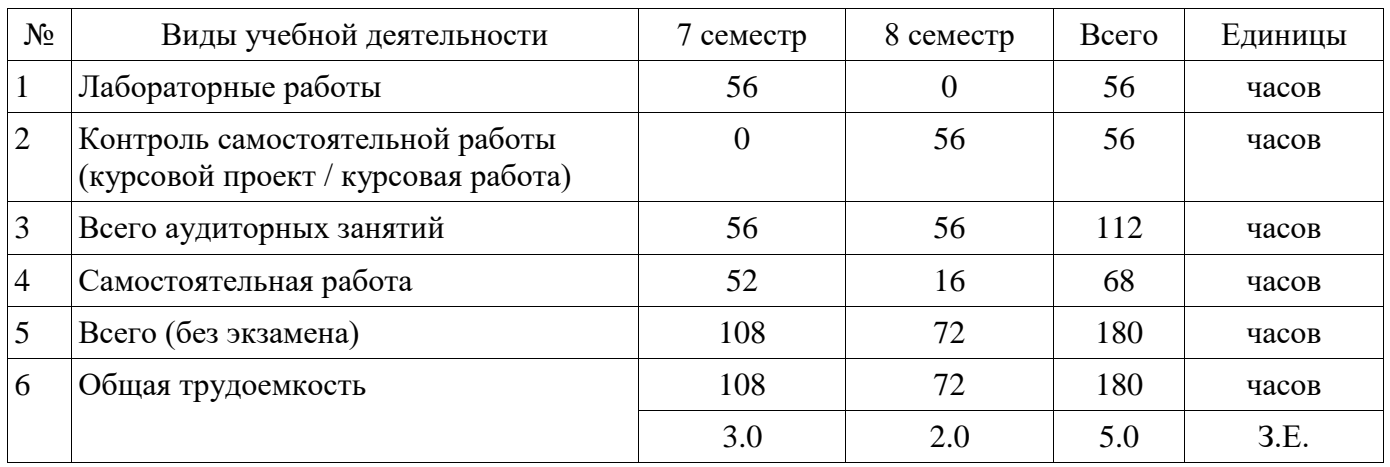

Зачет: 7 семестр

Курсовой проект / курсовая работа: 8 семестр

Томск 2018

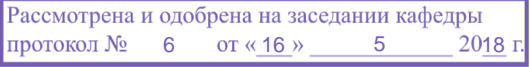

## ЛИСТ СОГЛАСОВАНИЯ

Рабочая программа дисциплины составлена с учетом требований федерального государственного образовательного стандарта высшего образования (ФГОС ВО) по направлению подготовки (специальности) 10.05.03 Информационная безопасность автоматизированных систем, утвержденного 01.12.2016 года, рассмотрена и одобрена на заседании кафедры КИБЭВС « и »  $20$  года, протокол №

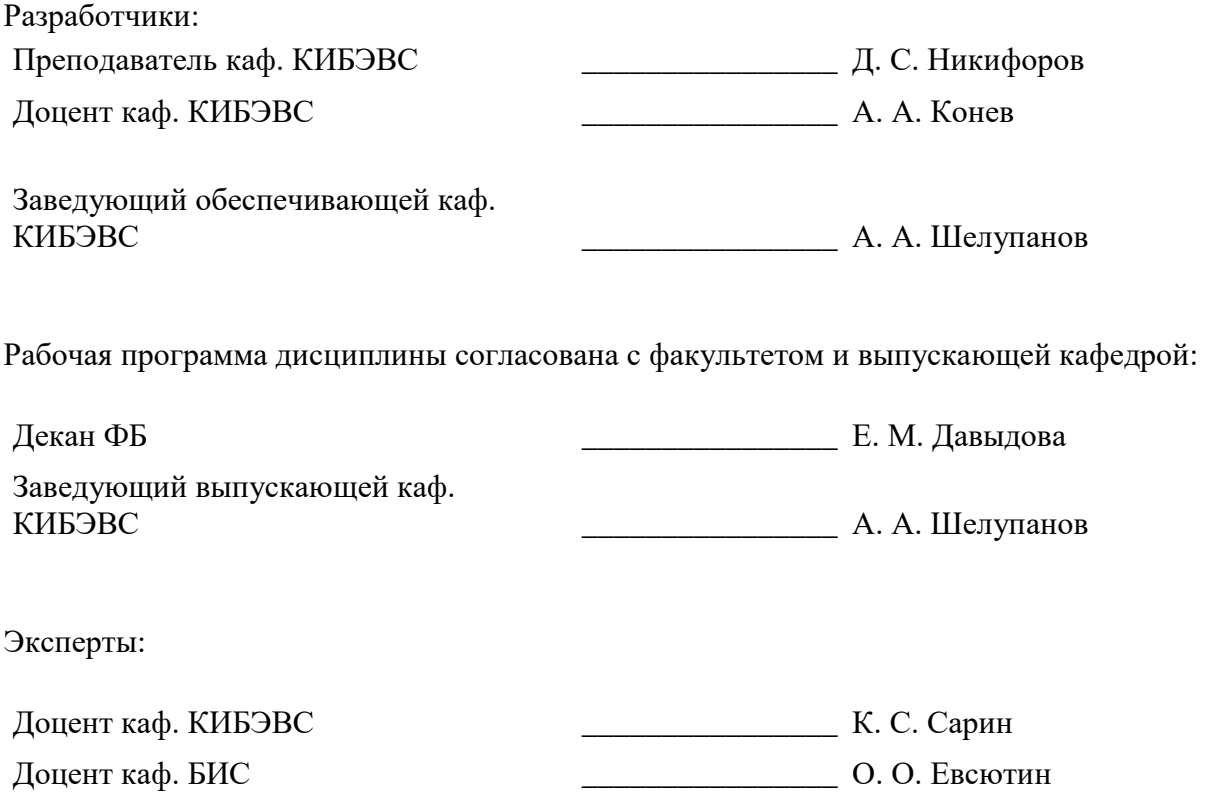

#### **1. Цели и задачи дисциплины**

#### **1.1. Цели дисциплины**

Основной целью изучения дисциплины является формирование теоретических и практических навыков по разработке надежных, качественных систем на базе IoT устройств с применением современных технологий программирования.

#### **1.2. Задачи дисциплины**

 Задачи дисциплины: формирование и развитие теоретических знаний основных методов программирования; получение практической подготовки в области выбора и применения технологии программирования для задач автоматизации обработки информации.

## **2. Место дисциплины в структуре ОПОП**

Дисциплина «Технологии Интернета вещей» (ФТД.3) относится к блоку ФТД.3.

Предшествующими дисциплинами, формирующими начальные знания, являются: Технологии Интернета вещей, Безопасность операционных систем.

Последующими дисциплинами являются: Технологии Интернета вещей, Защита выпускной квалификационной работы, включая подготовку к процедуре защиты и процедуру защиты.

## **3. Требования к результатам освоения дисциплины**

Процесс изучения дисциплины направлен на формирование следующих компетенций:

 ОПК-3 способностью применять языки, системы и инструментальные средства программирования в профессиональной деятельности;

В результате изучения дисциплины обучающийся должен:

 **знать** современные технологии и методы программирования; показатели качества программного обеспечения; методологии и методы проектирования программного обеспечения; методы тестирования и отладки программного обеспечения; принципы построения систем на базе IoT-устройств, а также способы их эффективной реализации.

 **уметь** формировать требования и разрабатывать внешние спецификации для разрабатываемой системы на базе IoT-устройств; планировать разработку сложной системы на базе IoT-устройств; проектировать структуру и архитектуру системы на базе IoT-устройств с использованием современных методологий; проводить выбор эффективных способов реализации структур системы на базе IoT-устройств при решении профессиональных задач.

 **владеть** навыками разработки, документирования, тестирования и отладки систем на базе IoT-устройств в соответствии с современными технологиями и методами разработки; навыками разработки программной документации.

## **4. Объем дисциплины и виды учебной работы**

Общая трудоемкость дисциплины составляет 5.0 зачетных единицы и представлена в таблице 4.1.

Таблица 4.1 – Трудоемкость дисциплины

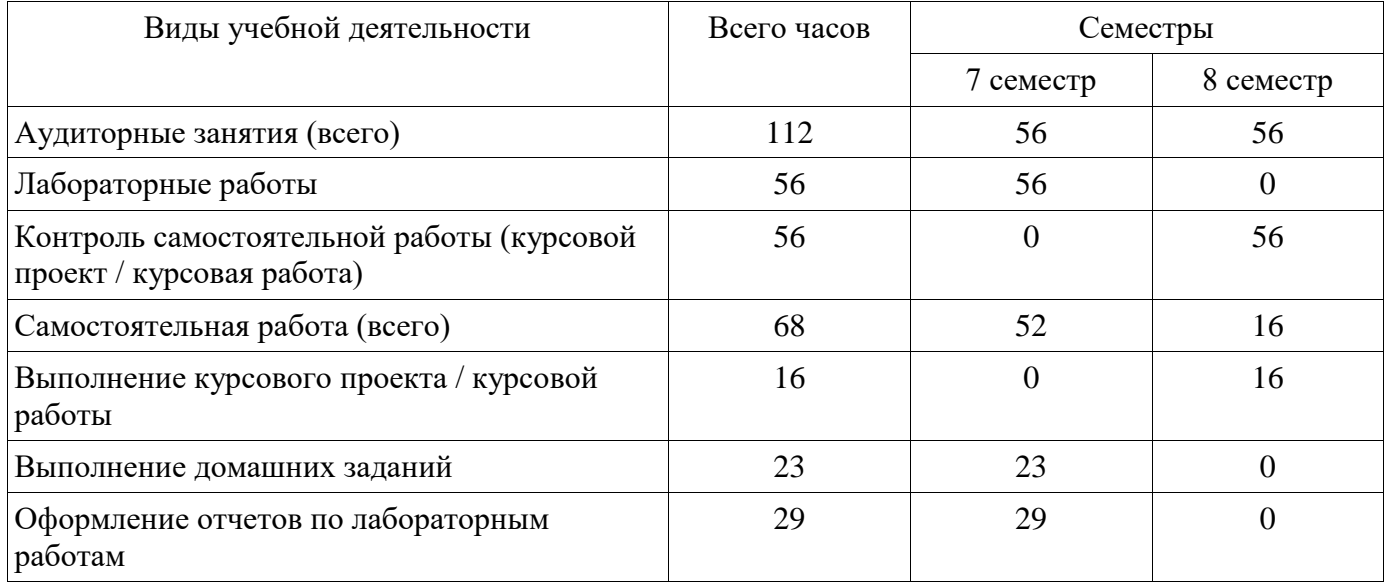

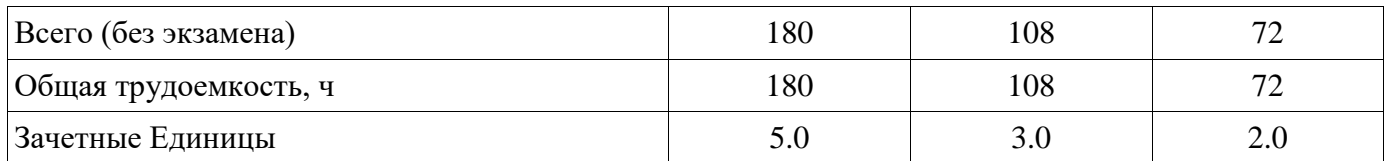

## **5. Содержание дисциплины**

## **5.1. Разделы дисциплины и виды занятий**

Разделы дисциплины и виды занятий приведены в таблице 5.1.

Таблица 5.1 – Разделы дисциплины и виды занятий

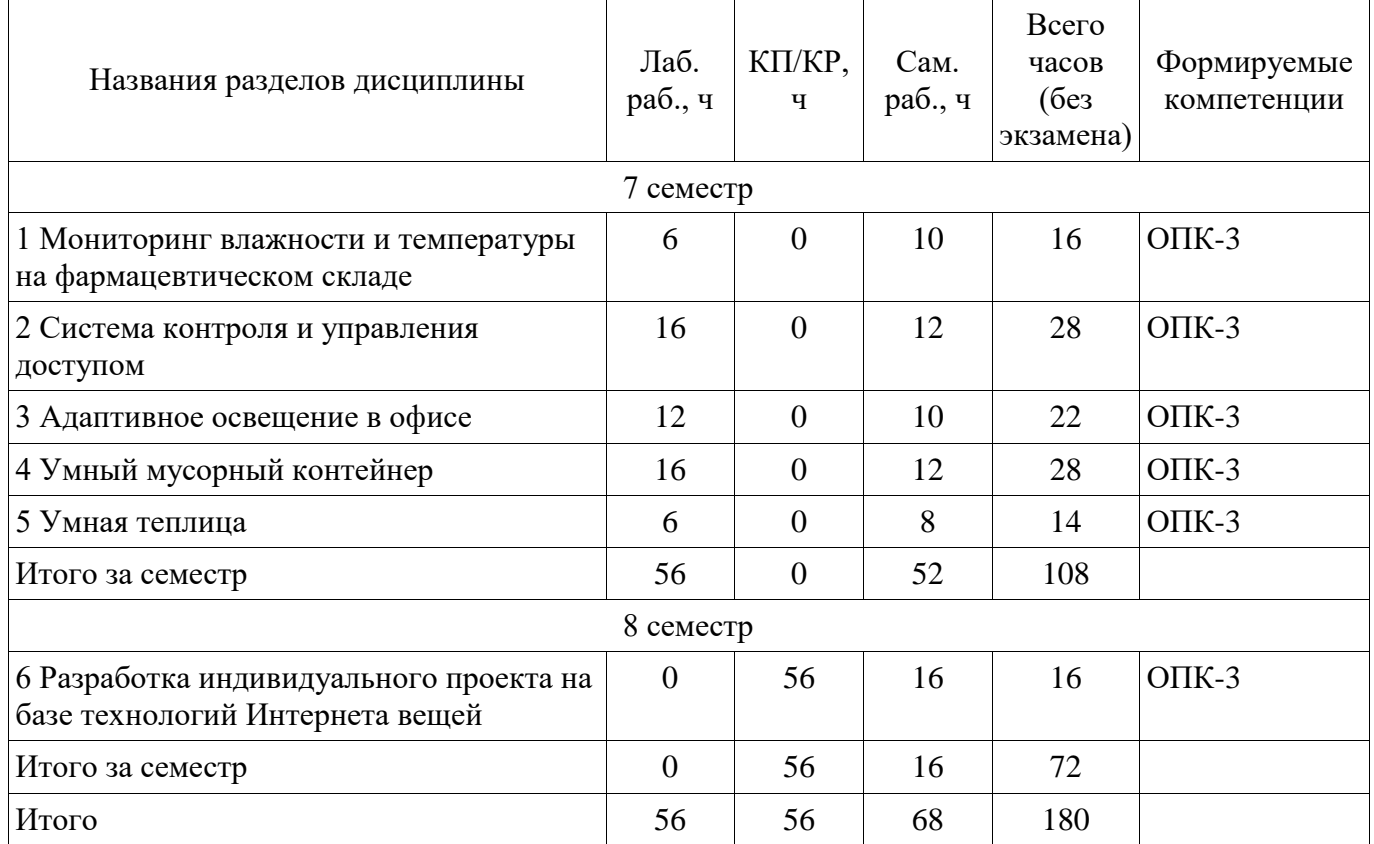

## **5.2. Разделы дисциплины и междисциплинарные связи с обеспечивающими (предыдущими) и обеспечиваемыми (последующими) дисциплинами**

Разделы дисциплины и междисциплинарные связи с обеспечивающими (предыдущими) и обеспечиваемыми (последующими) дисциплинами представлены в таблице 5.2. Таблица 5.2 – Разделы дисциплины и междисциплинарные связи

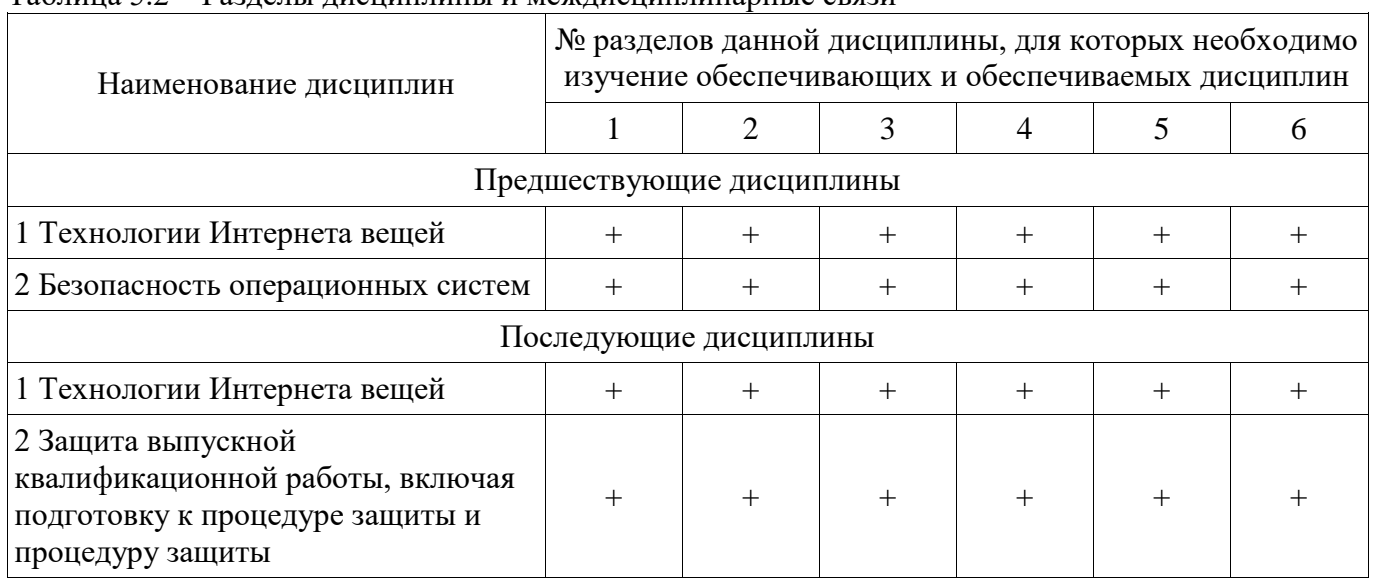

## 5.3. Соответствие компетенций, формируемых при изучении дисциплины, и видов занятий

Соответствие компетенций, формируемых при изучении дисциплины, и видов занятий представлено в таблице 5.3.

Таблица 5.3 - Соответствие компетенций, формируемых при изучении дисциплины, и видов занятий

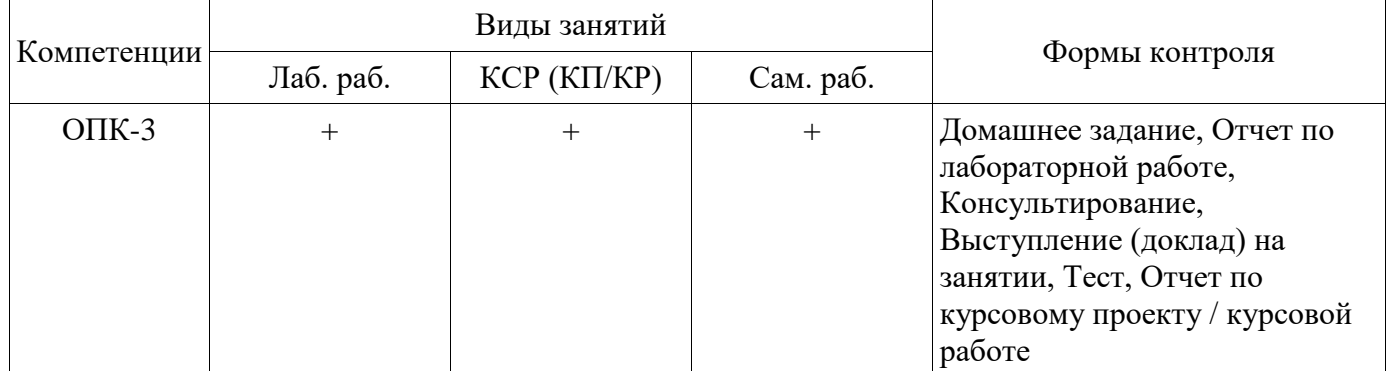

## 6. Интерактивные методы и формы организации обучения

Не предусмотрено РУП.

## 7. Лабораторные работы

Наименование лабораторных работ приведено в таблице 7.1. Таблица 7.1 - Наименование лабораторных работ

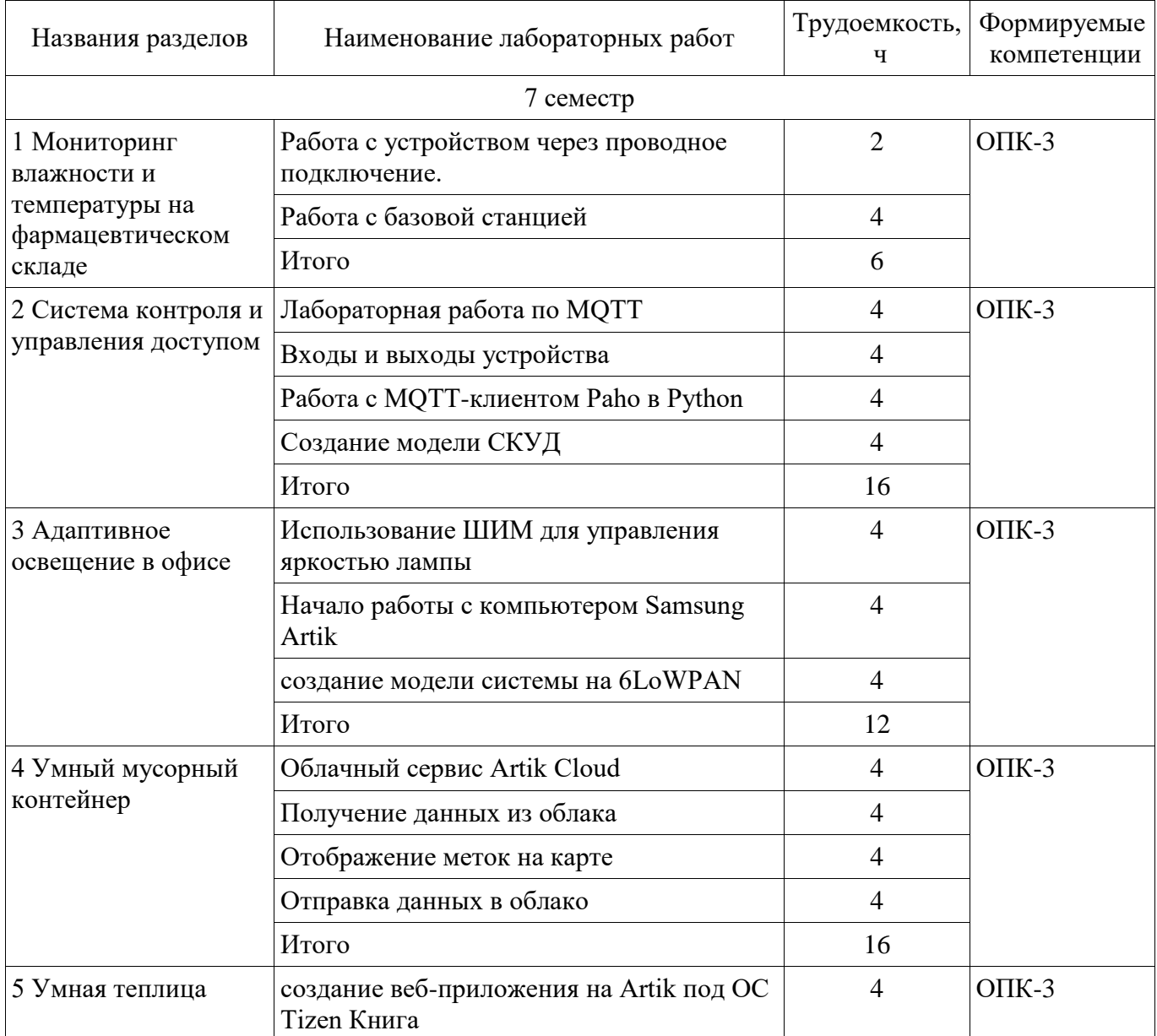

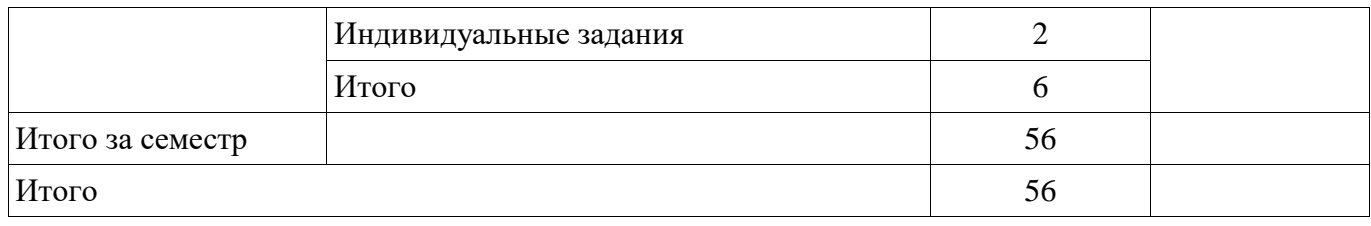

## **8. Практические занятия (семинары)**

Не предусмотрено РУП.

## **9. Самостоятельная работа**

Виды самостоятельной работы, трудоемкость и формируемые компетенции представлены в таблице 9.1.

Таблица 9.1 – Виды самостоятельной работы, трудоемкость и формируемые компетенции

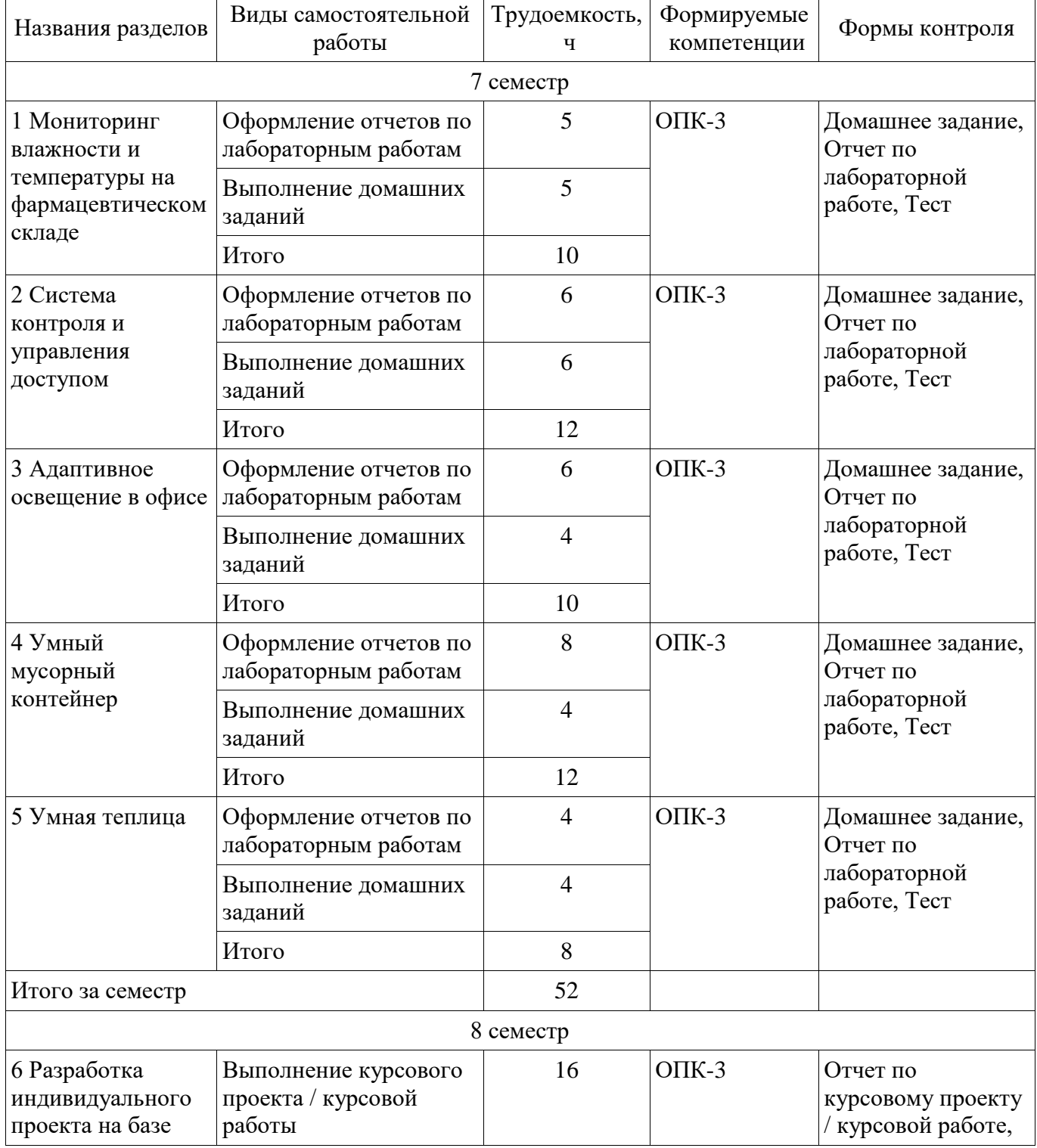

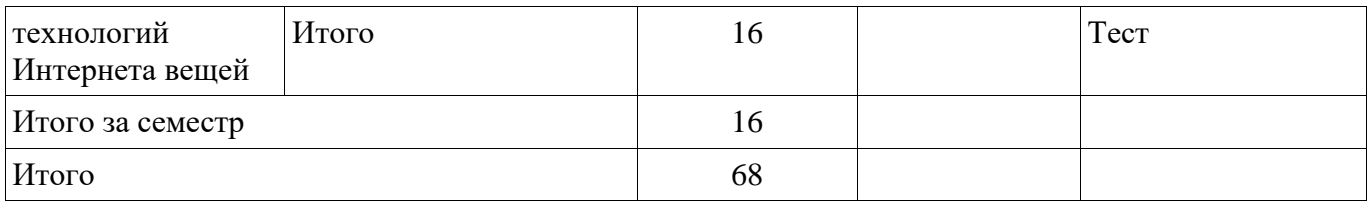

## **10. Курсовой проект / курсовая работа**

Трудоемкость аудиторных занятий и формируемые компетенции в рамках выполнения курсового проекта / курсовой работы представлены таблице 10.1.

Таблица 10.1 – Трудоемкость аудиторных занятий и формируемые компетенции в рамках выполнения курсового проекта / курсовой работы

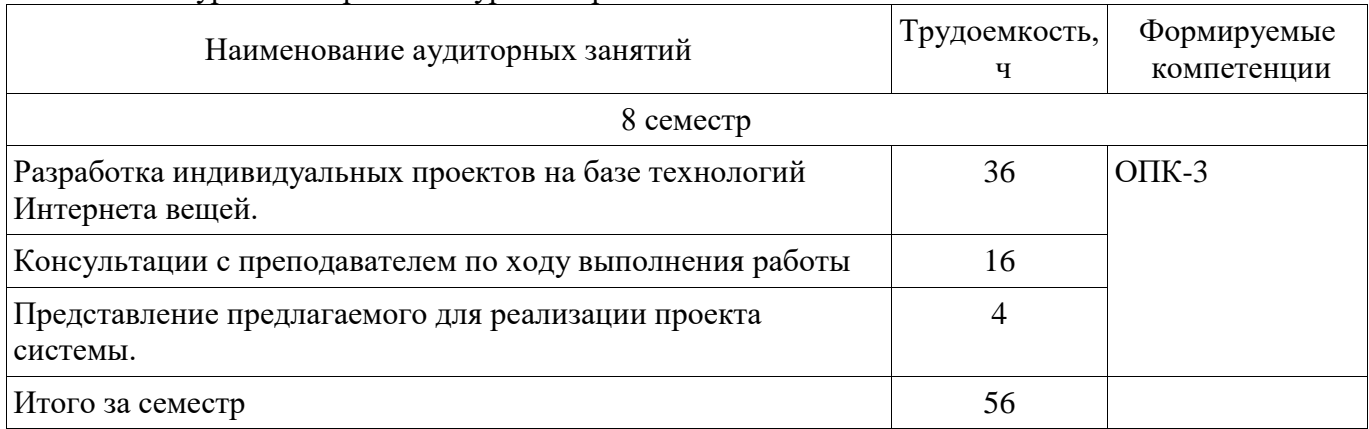

## **10.1. Темы курсовых проектов / курсовых работ**

Примерная тематика курсовых проектов / курсовых работ:

 Разработка системы на базе IoT-устройств для мониторинга влажности и температуры на фармацевтическом складе

- Разработка системы на базе IoT-устройств "Система контроля и управления доступом"
- Разработка системы на базе IoT-устройств для организации адаптивного освещение в офисе
	- Разработка системы на базе IoT-устройств "Умный мусорный контейнер"
	- Разработка системы на базе IoT-устройств "Умная теплица"

## **11. Рейтинговая система для оценки успеваемости обучающихся**

# **11.1. Балльные оценки для элементов контроля**

Таблица 11.1 – Балльные оценки для элементов контроля

| Элементы учебной<br>деятельности         | Максимальный<br>балл на 1-ую КТ с<br>начала семестра | Максимальный<br>балл за период<br>между 1КТ и 2КТ | Максимальный<br>балл за период<br>между 2КТ и на<br>конец семестра | Всего за<br>семестр |  |
|------------------------------------------|------------------------------------------------------|---------------------------------------------------|--------------------------------------------------------------------|---------------------|--|
| 7 семестр                                |                                                      |                                                   |                                                                    |                     |  |
| Домашнее задание                         | 10                                                   | 10                                                | 10                                                                 | 30                  |  |
| Отчет по лабораторной<br>работе          | 10                                                   | 20                                                | 10                                                                 | 40                  |  |
| Тест                                     | 10                                                   | 10                                                | 10                                                                 | 30                  |  |
| Итого максимум за<br>период              | 30                                                   | 40                                                | 30                                                                 | 100                 |  |
| Нарастающим итогом                       | 30                                                   | 70                                                | 100                                                                | 100                 |  |
| 8 семестр                                |                                                      |                                                   |                                                                    |                     |  |
| Отчет по курсовому<br>проекту / курсовой |                                                      |                                                   | 70                                                                 | 70                  |  |

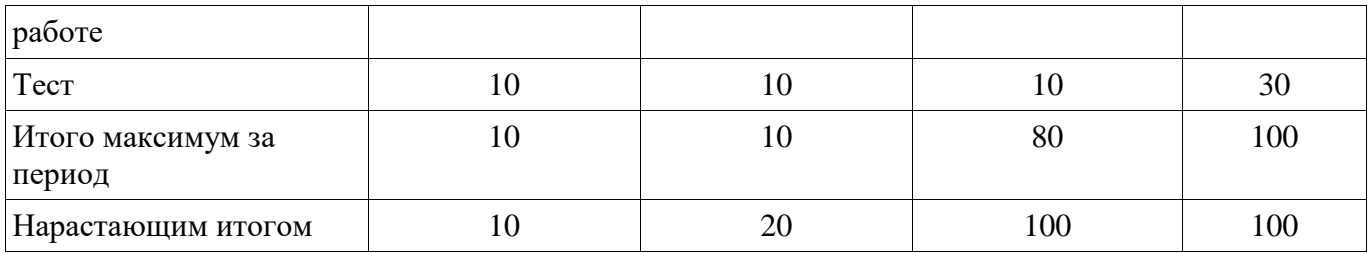

## **11.2. Пересчет баллов в оценки за контрольные точки**

Пересчет баллов в оценки за контрольные точки представлен в таблице 11.2. Таблица 11.2 – Пересчет баллов в оценки за контрольные точки

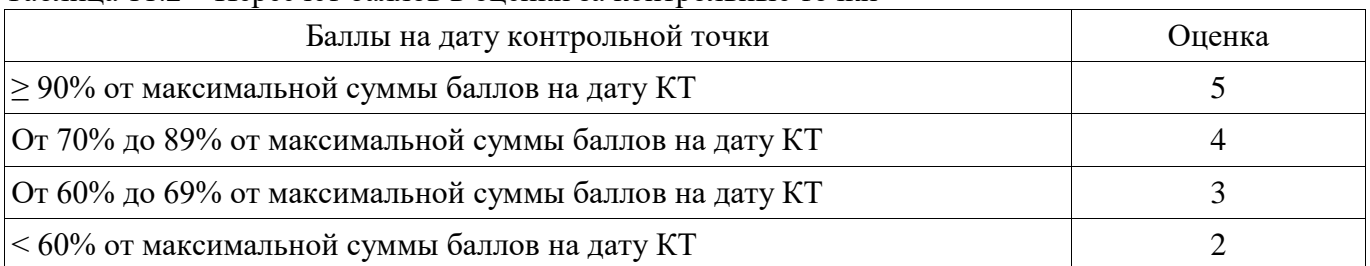

## **11.3. Пересчет суммы баллов в традиционную и международную оценку**

Пересчет суммы баллов в традиционную и международную оценку представлен в таблице 11.3.

Таблица 11.3 – Пересчет суммы баллов в традиционную и международную оценку

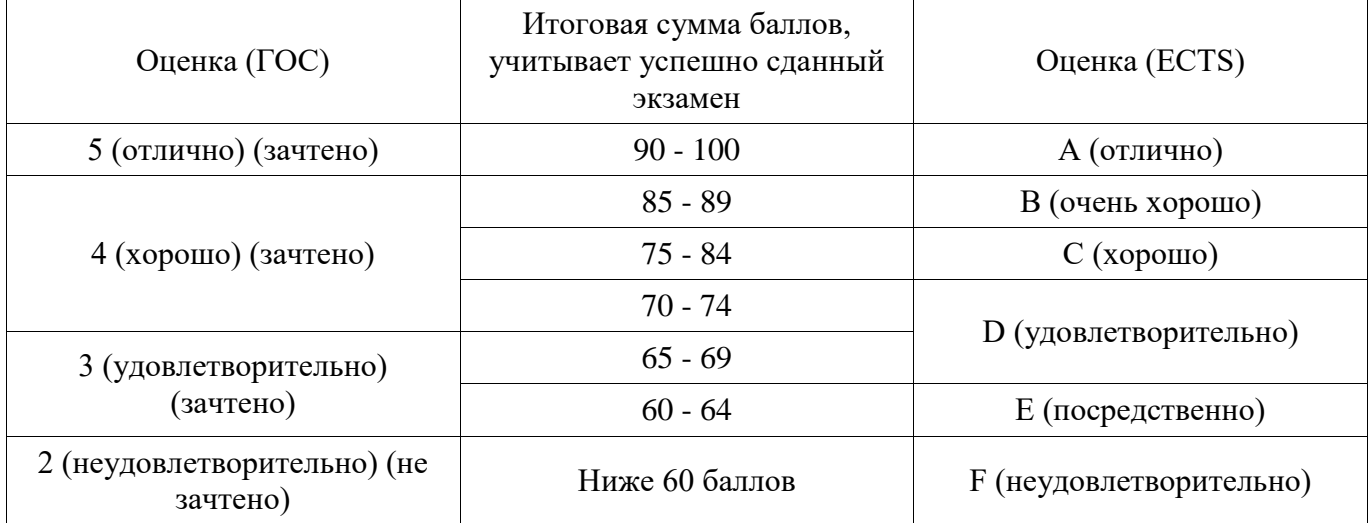

## **12. Учебно-методическое и информационное обеспечение дисциплины**

## **12.1. Основная литература**

1. Кирсанов, Э.А. Обработка информации в пространственно-распределенных системах радиомониторинга [Электронный ресурс]: статистический и нейросетевой подходы [Электронный ресурс] : учебное пособие / Э.А. Кирсанов, А.А. Сирота. — Электрон. дан. — Москва : Физматлит, 2012. — 344 с. — Режим доступа: <https://e.lanbook.com/reader/book/59646> (дата обращения: 19.05.2018).

## **12.2. Дополнительная литература**

1. Орлов С.А. Технологии разработки программного обеспечения. Разработка сложных программных систем : Учебное пособие для вузов / Сергей Александрович Орлов. - СПб. : Питер, 2002. - 464 с. : ил. - (Учебник для вузов). (наличие в библиотеке ТУСУР - 25 экз.)

#### **12.3. Учебно-методические пособия**

## **12.3.1. Обязательные учебно-методические пособия**

1. Сборник методических указаний для выполнения практических заданий и лабораторных работ курса "IoT Академия Samsung" [Электронный ресурс]: — Режим доступа: http://timp.keva.su/samsungIoT.7z (дата обращения: 19.05.2018).

2. Сборник методических указаний для выполнения домашних заданий и самостоятельных работ курса "IoT Академия Samsung" [Электронный ресурс]: — Режим доступа: [http://kibevs.tusur.ru/sites/default/files/files/upload/samsungiot\\_practises.zip](http://kibevs.tusur.ru/sites/default/files/files/upload/samsungiot_practises.zip) (дата обращения: 19.05.2018).

## **12.3.2. Учебно-методические пособия для лиц с ограниченными возможностями здоровья и инвалидов**

Учебно-методические материалы для самостоятельной и аудиторной работы обучающихся из числа лиц с ограниченными возможностями здоровья и инвалидов предоставляются в формах, адаптированных к ограничениям их здоровья и восприятия информации.

## **Для лиц с нарушениями зрения:**

- в форме электронного документа;
- в печатной форме увеличенным шрифтом.

## **Для лиц с нарушениями слуха:**

- в форме электронного документа;
- в печатной форме.

## **Для лиц с нарушениями опорно-двигательного аппарата:**

- в форме электронного документа;
- в печатной форме.

## **12.4. Профессиональные базы данных и информационные справочные системы**

- 1. Национальный открытый институт «ИНТУИТ» intuit.ru.
- 2. Документация языка C++ http://devdocs.io/cpp/
- 3. Документация языка Python3 https://docs.python.org/3/

## **13. Материально-техническое обеспечение дисциплины и требуемое программное обеспечение**

## **13.1. Общие требования к материально-техническому и программному обеспечению дисциплины**

## **13.1.1. Материально-техническое и программное обеспечение для лабораторных работ**

Лаборатория программно-аппаратных средств обеспечения информационной безопасности, учебная аудитория для проведения занятий практического типа, учебная аудитория для проведения занятий лабораторного типа

634045, Томская область, г. Томск, ул. Красноармейская, д. 146, 405 ауд.

Описание имеющегося оборудования:

- Компьютеры класса не ниже M/B ASUSTeK S-775 P5B i965 / Core 2 Duo E6300 / DDR-II DIMM 2048 Mb / Sapphire PCI-E Radeon 256 Mb / 160 Gb Seagate (15 шт.);

- Комплект специализированной учебной мебели;

- Рабочее место преподавателя.

Программное обеспечение:

- Microsoft Windows 7 Pro
- VirtualBox
- Visual Studio

Лаборатория защиты информации в системах Интернета вещей

учебная аудитория для проведения занятий практического типа, учебная аудитория для проведения занятий лабораторного типа

634045, Томская область, г. Томск, ул. Красноармейская, д. 146, 707 ауд.

Описание имеющегося оборудования:

Модуль UMDK-RFU адаптера внешних датчиков; модем радиосети LoRa;

модуль UMDK-LIT датчика естественной освещенности;

модуль UMDK-THP датчика температуры, влажности, давления воздуха;

модуль UMDK-6FET управления нагрузками постоянного тока; источник питания 12 В 1,5А; источник питания 5В 2А;

модуль UMDK-LMT внешних термодатчиков;

## Согласована на портале № 47209

модуль UMDK-SOUND датчика звукового давления; мультиметр UT-139C; универсальная лаборатория Analog Discovery 2; UMDK-PIR;

STM32F0DISCOVERY Отладочная плата на базе MCU STM32F051R8T6 (ARM Cortex-M0), ST-LINK/V;

Компьютеры: Процессор i3-7100/Оперативная память 8G/Жесткий диск 500G/

#### **13.1.2. Материально-техническое и программное обеспечение для самостоятельной работы**

Для самостоятельной работы используются учебные аудитории (компьютерные классы), расположенные по адресам:

- 634050, Томская область, г. Томск, Ленина проспект, д. 40, 233 ауд.;

- 634045, Томская область, г. Томск, ул. Красноармейская, д. 146, 201 ауд.;

- 634034, Томская область, г. Томск, Вершинина улица, д. 47, 126 ауд.;

- 634034, Томская область, г. Томск, Вершинина улица, д. 74, 207 ауд.

Состав оборудования:

- учебная мебель;

- компьютеры класса не ниже ПЭВМ INTEL Celeron D336 2.8ГГц. - 5 шт.;

- компьютеры подключены к сети «Интернет» и обеспечивают доступ в электронную информационно-образовательную среду университета.

Перечень программного обеспечения:

- Microsoft Windows;

- OpenOffice;

- Kaspersky Endpoint Security 10 для Windows;

- 7-Zip;

- Google Chrome.

## **13.2. Материально-техническое обеспечение дисциплины для лиц с ограниченными возможностями здоровья и инвалидов**

Освоение дисциплины лицами с ограниченными возможностями здоровья и инвалидами осуществляется с использованием средств обучения общего и специального назначения.

При занятиях с обучающимися **с нарушениями слуха** предусмотрено использование звукоусиливающей аппаратуры, мультимедийных средств и других технических средств приема/передачи учебной информации в доступных формах, мобильной системы преподавания для обучающихся с инвалидностью, портативной индукционной системы. Учебная аудитория, в которой занимаются обучающиеся с нарушением слуха, оборудована компьютерной техникой, аудиотехникой, видеотехникой, электронной доской, мультимедийной системой.

При занятиях с обучающимися **с нарушениями зрениями** предусмотрено использование в лекционных и учебных аудиториях возможности просмотра удаленных объектов (например, текста на доске или слайда на экране) при помощи видеоувеличителей для комфортного просмотра.

При занятиях с обучающимися **с нарушениями опорно-двигательного аппарата**  используются альтернативные устройства ввода информации и другие технические средства приема/передачи учебной информации в доступных формах, мобильной системы обучения для людей с инвалидностью.

## **14. Оценочные материалы и методические рекомендации по организации изучения дисциплины**

#### **14.1. Содержание оценочных материалов и методические рекомендации**

Для оценки степени сформированности и уровня освоения закрепленных за дисциплиной компетенций используются оценочные материалы в составе:

#### 14.1.1. Тестовые задания

1. Предположим, что вас попросили сделать систему - пожарную сигнализацию для фестиваля авторской песни в лесу. Энергопотребление системы не имеет значения, так как фестиваль длится всего неделю, и в следующем году состоится в другом месте. От вас попросили сделать систему максимально дешёвой. Датчик на базе какой микросхемы вы выберете?

SHT21 **LMT01** LM75 **BME280** 

2. Предположим, что вам поставили задачу сделать систему - автоматический инкубатор для цыплят. Погрешность измерения температуры в такой системе не должна превышать 0.3 градуса по Цельсию. Датчик на базе какой микросхемы вы выберете?

LMT01

**BME280** 

**LM75** 

**SHT21** 

3. Какая из данных технологий способна образовывать самоорганизующуюся ячеистую сеть (mesh-сеть) по умолчанию, без дополнительных усилий?

WiFi

ZigBee

Bluetooth

 $L_0$ Ra

4. Название JSON (JavaScript Object Notation) означает, что этот формат...

Был придуман, чтобы добавить к языку Java возможности скриптового программирования

Был уже в дальнейшем адаптирован для нужд языка JavaScript, а изначально назывался по-

другому

Может использоваться только в языке JavaScript

Исторически появился в языке JavaScript для передачи данных в Интернете

5. Если считать посимвольно, то наименьший объём при прочих равных всегда будет иметь сообщение в формате...

HTML

**YAML** 

**JSON** 

XML

6. Допустим, что вы конструируете устройство, которое должно знать о том, открыта ли дверь. Какой механизм протокола МОТТ стоит использовать, чтобы новые подписчики сразу узнавали статус двери?

Retain Network Pipe Last Will  $OoS$ 

7. Механизм МQTT, называемый "Завещание" ("Last Will"), используется, чтобы:

Уведомить подписчиков о том, что есть проблема на стороне издателя

Оставить сообщение "до востребования", то есть сделать его доступным для новых подписчиков

Гарантировать доставку сообщения

Уведомить издателя о проблеме с сетью

8. Что такое GPIO?

Регистры флагов текущего состояния процессора

Регистры ввода-вывода общего назначения

Индексные регистры

Регистры энергонезависимой памяти устройства

9. Реле, по сравнению с транзистором, имеет следующее преимущество:

Скорость срабатывания

Полная электрическая изоляция от выходной мощной цепи Компактность Меньший износ 10. Перед вами простой код примера для Paho в MQTT:

import paho.mqtt.client as mqtt def on connect(client, userdata, flags, rc): client.subscribe("\$SYS/#") def on message(client, userdata, msg):  $print(msg.topic+" "+str(msg.payload))$  $client = matt.Clien()$  $clienton connect = on connect$  $clienton_message = on_message$ client.connect("iot.eclipse.org", 1883, 60) client.loop\_forever()

В конце программы вы видите бесконечный цикл ожидания. Можно ли от него избавиться? Цикл нельзя разрывать, иначе программа перестанет ожидать сообщения от сервера, и её работоспособность будет нарушена.

Да, цикл можно разорвать при помощи функций loop start() и loop stop()

11. Преимущества использования mock-объектов в том, что они...

Позволяют избавиться ошибок компиляции.  $\overline{O}$ связанными с полключением несуществующих библиотек.

Защищают входы и выходы устройства от подачи избыточного напряжения, и как следствие, выгорания.

Ускоряют тестирование и отладку системы в случае, если замещаемый ими объект слишком медленный

Позволяют тестировать логику работы системы в отсутствие физических объектов

12. В одной из систем мониторинга влажности и температуры на фармацевтическом складе датчики в холодильнике опускаются в баночки, заполненные гликолем. Для чего?

Чтобы защитить датчики от механического повреждения

Чтобы защитить датчики от переохлаждения

Чтобы повысить чувствительность датчиков

Чтобы сгладить показания датчика в случае открытия дверцы

13. Для решения какой задачи вы точно не будете использовать технологию LoRa?

Измерение температуры тела коровы

Снятие показаний электронных счетчиков ЖКХ

Отслеживание местоположения транспорта в реальном времени

Экологический мониторинг реки на предмет слива промышленных отходов

14. Как достигается уникальность идентификатора устройства (DevEUI) в сетях LoRa?

Производитель конечных устройств назначает идентификатор из диапазона разрешённых адресов

Никак не достигается, идентификатор можно свободно менять

Производитель приёмопередатчиков LoRa, компания Semtech, присваивает идентификатор каждому чипу

15. Почему не стоит делать период опроса датчиков меньше 1 минуты, если мы работаем с системой LoRa?

Отправка и пересылка сообщений занимает слишком много времени, поэтому это создаст "затор" в сети

Период менее 1 минуты не поддерживается RIOT OS

Архитектура микроконтроллера не позволяет назначить период дробным числом

Датчик не успевает оцифровать показания

16. К какому из уровней модели OSI относится такой аспект, как форма разъёмов сетевых кабелей?

Физический Передачи данных Сетевой Транспортный Прикладной 17. Каждый из уровней в эталонных моделях OSI или TCP/IP... Передаёт данные напрямую на соответствующий уровень системы-адресата Общается со всеми уровнями Общается только с нижестоящим и вышестоящим уровнем 18. LISTEN, CONNECT, ACCEPT, RECEIVE, SEND, DISCONNECT - это... Протоколы Сетевые службы Уровни модели Примитивы служб Интерфейсы 19. Протокол MQTT-SN (Sensor Networks) на транспортном уровне предполагает использование протокола... **UDP** 

**UDP-Lite SCTP TCP** 20. В каком радиодиапазоне работает WiFi? 915 МГц  $108$  M $\Gamma$ <sub>II</sub> 868 МГц 2450 M<sub>L</sub> 433 МГц

#### 14.1.2. Темы лабораторных работ

Работа с устройством через проводное подключение. Работа с базовой станцией Лабораторная работа по МОТТ Входы и выходы устройства Работа с МОТТ-клиентом Paho в Python Создание модели СКУД Использование ШИМ для управления яркостью лампы Начало работы с компьютером Samsung Artik создание модели системы на 6LoWPAN Облачный сервис Artik Cloud Получение ланных из облака Отображение меток на карте Отправка данных в облако создание веб-приложения на Artik под ОС Tizen Книга Индивидуальные задания

#### 14.1.3. Темы докладов

Проект автоматизированой системы на базе IoT

#### 14.1.4. Темы домашних заданий

Точные требования, которым должен удовлетворять склад, изложены в Приказе Минздравсоцразвития РФ от 23 августа 2010 г. N 706н "Об утверждении Правил хранения лекарственных средств". Пролистайте его текст.

Найдите в этом тексте один пункт и один абзац, которые интересны вам как разработчику. Выпишите подробности ТЗ, которые вы узнали из этого текста:

Минимальная частота снятия показаний датчика.

Срок хранения логов.

Минимальная площадь склада.

Исходя из таблицы и рисунка топологии посчитайте стоимость решений.

По итогам, оцените, насколько велика разница стоимости оснащения склада устройствами той или иной технологии. Как бы вы охарактеризовали решения по параметрам цена/качество?

Используя локальный MQTT-сервер, выполните следующие задания:

Проверьте, чувствительны ли названия топиков к регистру.

Можно ли послать сообщение сразу всем субтопикам определённого топика? Предположим, что у вас есть топик light, в нём топики lamp1 и lamp2, и вы хотите послать сигнал всем лампочкам включиться.

Будет ли работать подписка на топик, если в конце названия топика добавить символ «/»? А если в начале?

Что будет, если вызвать mosquitto\_pub с ключом -l?

Изучите, что такое retain. Отправьте сообщение с ключом -r, но важно, что в этот момент ещё не должен быть запущен подписчик. Затем запустите подписку. Что произойдет? Что будет, если подписчик закрыт и затем запущен заново? Что, если оставить второе сообщение с тем же ключом? Чтобы вернуть всё к прежнему состоянию, отправьте пустое сообщение с ключом -r.

Изучите, что такое «Последняя воля и завещание» (Last Will and Testament). Для этого при публикации не задавайте тело сообщения, но укажите параметры --will-topic и --will-payload название топика и собственно текст «завещания». В результате, если вы в другом окне оформите подписку на этот топик, и издатель (mosquitto\_pub) незапланированно отключится, то подписчик (mosquitto sub) получит от сервера «завещание». Обратите внимание, что команда mosquitto pub в чистом виде отправляет сообщение и сразу отключается без аварийного завершения, поэтому у вас не получится сделать это задание сразу. Подумайте, как смоделировать случай, когда издатель подключается на какое-то время и затем внезапно отключается.

#### **14.1.5. Зачёт**

Постройте график показаний датчика освещенности. Проведите эксперименты: закройте пространство вокруг датчика рукой. Проследите, как будет меняться освещенность. Видно ли на графике петлю гистерезиса?

При помощи Node-RED панели заставить Artik мигать светодиодом (традиционная задача аналог Hello World).

При помощи механизма "Правил" (Rule) сервис машинного обучения ввести некоторое количество данных в качестве тренировочной выборки. Затем выдать программе неправильные данные, и она автоматически определит, что они не попадают в обычный диапазон данных. Показать что это будет соответствовать случаю, когда машина уехала и оказалась в новых для себя координатах (отклонилась от маршрута).

#### **14.1.6. Темы курсовых проектов / курсовых работ**

Разработка системы на базе IoT-устройств для мониторинга влажности и температуры на фармацевтическом складе

Разработка системы на базе IoT-устройств "Система контроля и управления доступом"

Разработка системы на базе IoT-устройств для организации адаптивного освещение в офисе Разработка системы на базе IoT-устройств "Умный мусорный контейнер"

Разработка системы на базе IoT-устройств "Умная теплица"

## **14.2. Требования к оценочным материалам для лиц с ограниченными возможностями здоровья и инвалидов**

Для лиц с ограниченными возможностями здоровья и инвалидов предусмотрены дополнительные оценочные материалы, перечень которых указан в таблице 14.

Таблица 14 – Дополнительные материалы оценивания для лиц с ограниченными возможностями здоровья и инвалидов

| Категории                                             | Виды дополнительных оценочных                                                                                  | Формы контроля и оценки                    |  |
|-------------------------------------------------------|----------------------------------------------------------------------------------------------------|--------------------------------------------|--|
| обучающихся                                           | материалов                                                                                                    | результатов обучения                       |  |
| С нарушениями<br>слуха                                | Тесты, письменные самостоятельные<br>работы, вопросы к зачету,<br>контрольные работы                           | Преимущественно письменная<br>проверка     |  |
| С нарушениями                                         | Собеседование по вопросам к зачету,                                                                            | Преимущественно устная проверка            |  |
| зрения                                                | опрос по терминам                                                                                              | (индивидуально)                            |  |
| С нарушениями<br>опорно-<br>двигательного<br>аппарата | Решение дистанционных тестов,<br>контрольные работы, письменные<br>самостоятельные работы, вопросы к<br>зачету | Преимущественно дистанционными<br>методами |  |
| С ограничениями по                                    | Тесты, письменные самостоятельные                                                                              | Преимущественно проверка                   |  |
| общемедицинским                                       | работы, вопросы к зачету,                                                                                      | методами исходя из состояния               |  |
| показаниям                                            | контрольные работы, устные ответы                                                                              | обучающегося на момент проверки            |  |

## **14.3. Методические рекомендации по оценочным материалам для лиц с ограниченными возможностями здоровья и инвалидов**

Для лиц с ограниченными возможностями здоровья и инвалидов предусматривается доступная форма предоставления заданий оценочных средств, а именно:

- в печатной форме;
- в печатной форме с увеличенным шрифтом;
- в форме электронного документа;
- методом чтения ассистентом задания вслух;
- предоставление задания с использованием сурдоперевода.

Лицам с ограниченными возможностями здоровья и инвалидам увеличивается время на подготовку ответов на контрольные вопросы. Для таких обучающихся предусматривается доступная форма предоставления ответов на задания, а именно:

- письменно на бумаге;
- набор ответов на компьютере;
- набор ответов с использованием услуг ассистента;
- представление ответов устно.

Процедура оценивания результатов обучения лиц с ограниченными возможностями здоровья и инвалидов по дисциплине предусматривает предоставление информации в формах, адаптированных к ограничениям их здоровья и восприятия информации:

## **Для лиц с нарушениями зрения:**

- в форме электронного документа;
- в печатной форме увеличенным шрифтом.

## **Для лиц с нарушениями слуха:**

- в форме электронного документа;
- в печатной форме.

## **Для лиц с нарушениями опорно-двигательного аппарата:**

- в форме электронного документа;
- в печатной форме.

При необходимости для лиц с ограниченными возможностями здоровья и инвалидов процедура оценивания результатов обучения может проводиться в несколько этапов.